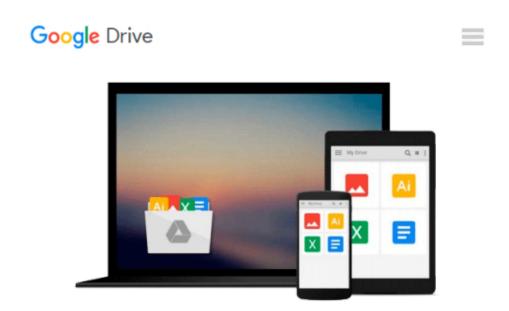

# Introduction To Numerical Analysis Using MATLAB with CD-ROM(Mathematics) (Computer Science)

Rizwan, Ph.D. Butt

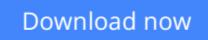

Click here if your download doesn"t start automatically

### Introduction To Numerical Analysis Using MATLAB with CD-ROM(Mathematics) (Computer Science)

Rizwan, Ph.D. Butt

## **Introduction To Numerical Analysis Using MATLAB with CD-ROM(Mathematics) (Computer Science)** Rizwan, Ph.D. Butt

Numerical analysis is the branch of mathematics concerned with the theoretical foundations of numerical algorithms for the solution of problems arising in scientific applications. Designed for courses in numerical analysis and as a reference for practicing engineers and scientists, this book presents the theoretical concepts of numerical analysis and the practical justification of these methods through computer examples with the latest version of MATLAB. The book addresses a variety of questions ranging from the approximation of functions and integrals to the approximate solution of algebraic, transcendental, differential and integral equations, with particular emphasis on the stability, accuracy, efficiency and reliability of numerical algorithms. The CD-ROM which accompanies the book includes source code, a numerical toolbox, executables, and simulations. FEATURES\*Presents each numerical method by first providing examples and geometric motivation, then the steps to perform the computation, and finally the mathematical derivation of the process \*Provides short programs in MATLAB that can be used for scientific applications with or without modifications \*Shows the visual representation of mathematical concepts in 2D graphics and is compatible with the current MATLAB v.7.5. \*Accompanied by a CD-ROM featuring source code, executables, figures, and simulations \*Includes an introduction to MATLAB commands \*Features an Instructor's Resource Disc for use as a textbook BRIEF TABLE OF CONTENTS 1. Number Systems and Errors. 2. Nonlinear Equations. 3. Systems of Linear Equations. 4. Approximating Functions. 5. Numerical Differentiation and Integration. 6. Ordinary Differential Equations. 7. The Eigenvalue problems. Appendix A. Mathematical Preliminaries. B. Introduction to MATLAB.

**Download** Introduction To Numerical Analysis Using MATLAB wi ...pdf

**<u>Read Online Introduction To Numerical Analysis Using MATLAB ...pdf</u>** 

#### From reader reviews:

#### **Rebecca Burks:**

Hey guys, do you wants to finds a new book to read? May be the book with the name Introduction To Numerical Analysis Using MATLAB with CD-ROM(Mathematics) (Computer Science) suitable to you? The particular book was written by popular writer in this era. The actual book untitled Introduction To Numerical Analysis Using MATLAB with CD-ROM(Mathematics) (Computer Science) is a single of several books that everyone read now. This specific book was inspired a number of people in the world. When you read this book you will enter the new age that you ever know previous to. The author explained their idea in the simple way, therefore all of people can easily to comprehend the core of this guide. This book will give you a lot of information about this world now. To help you to see the represented of the world in this particular book.

#### **Pauline Jones:**

Reading can called mind hangout, why? Because if you find yourself reading a book specially book entitled Introduction To Numerical Analysis Using MATLAB with CD-ROM(Mathematics) (Computer Science) your mind will drift away trough every dimension, wandering in most aspect that maybe unfamiliar for but surely might be your mind friends. Imaging every word written in a reserve then become one type conclusion and explanation this maybe you never get prior to. The Introduction To Numerical Analysis Using MATLAB with CD-ROM(Mathematics) (Computer Science) giving you a different experience more than blown away the mind but also giving you useful data for your better life in this era. So now let us explain to you the relaxing pattern here is your body and mind will be pleased when you are finished studying it, like winning a sport. Do you want to try this extraordinary shelling out spare time activity?

#### **Evan Reyes:**

Do you like reading a publication? Confuse to looking for your favorite book? Or your book has been rare? Why so many problem for the book? But any kind of people feel that they enjoy with regard to reading. Some people likes reading, not only science book but also novel and Introduction To Numerical Analysis Using MATLAB with CD-ROM(Mathematics) (Computer Science) as well as others sources were given expertise for you. After you know how the great a book, you feel desire to read more and more. Science guide was created for teacher as well as students especially. Those guides are helping them to bring their knowledge. In additional case, beside science guide, any other book likes Introduction To Numerical Analysis Using MATLAB with CD-ROM(Mathematics) (Computer Science) to make your spare time far more colorful. Many types of book like here.

#### **Rhonda Rudder:**

What is your hobby? Have you heard this question when you got pupils? We believe that that question was given by teacher with their students. Many kinds of hobby, Everyone has different hobby. So you know that

little person like reading or as reading become their hobby. You have to know that reading is very important along with book as to be the issue. Book is important thing to add you knowledge, except your own personal teacher or lecturer. You get good news or update with regards to something by book. Amount types of books that can you go onto be your object. One of them are these claims Introduction To Numerical Analysis Using MATLAB with CD-ROM(Mathematics) (Computer Science).

## Download and Read Online Introduction To Numerical Analysis Using MATLAB with CD-ROM(Mathematics) (Computer Science) Rizwan, Ph.D. Butt #8Z1HPXGCKIS

## Read Introduction To Numerical Analysis Using MATLAB with CD-ROM(Mathematics) (Computer Science) by Rizwan, Ph.D. Butt for online ebook

Introduction To Numerical Analysis Using MATLAB with CD-ROM(Mathematics) (Computer Science) by Rizwan, Ph.D. Butt Free PDF d0wnl0ad, audio books, books to read, good books to read, cheap books, good books, online books, books online, book reviews epub, read books online, books to read online, online library, greatbooks to read, PDF best books to read, top books to read Introduction To Numerical Analysis Using MATLAB with CD-ROM(Mathematics) (Computer Science) by Rizwan, Ph.D. Butt books to read online.

### Online Introduction To Numerical Analysis Using MATLAB with CD-ROM(Mathematics) (Computer Science) by Rizwan, Ph.D. Butt ebook PDF download

Introduction To Numerical Analysis Using MATLAB with CD-ROM(Mathematics) (Computer Science) by Rizwan, Ph.D. Butt Doc

Introduction To Numerical Analysis Using MATLAB with CD-ROM(Mathematics) (Computer Science) by Rizwan, Ph.D. Butt Mobipocket

Introduction To Numerical Analysis Using MATLAB with CD-ROM(Mathematics) (Computer Science) by Rizwan, Ph.D. Butt EPub